# **Module 1 Contents**

#### <span id="page-0-0"></span>Chapter 1: Introduction to Adobe Illustrator

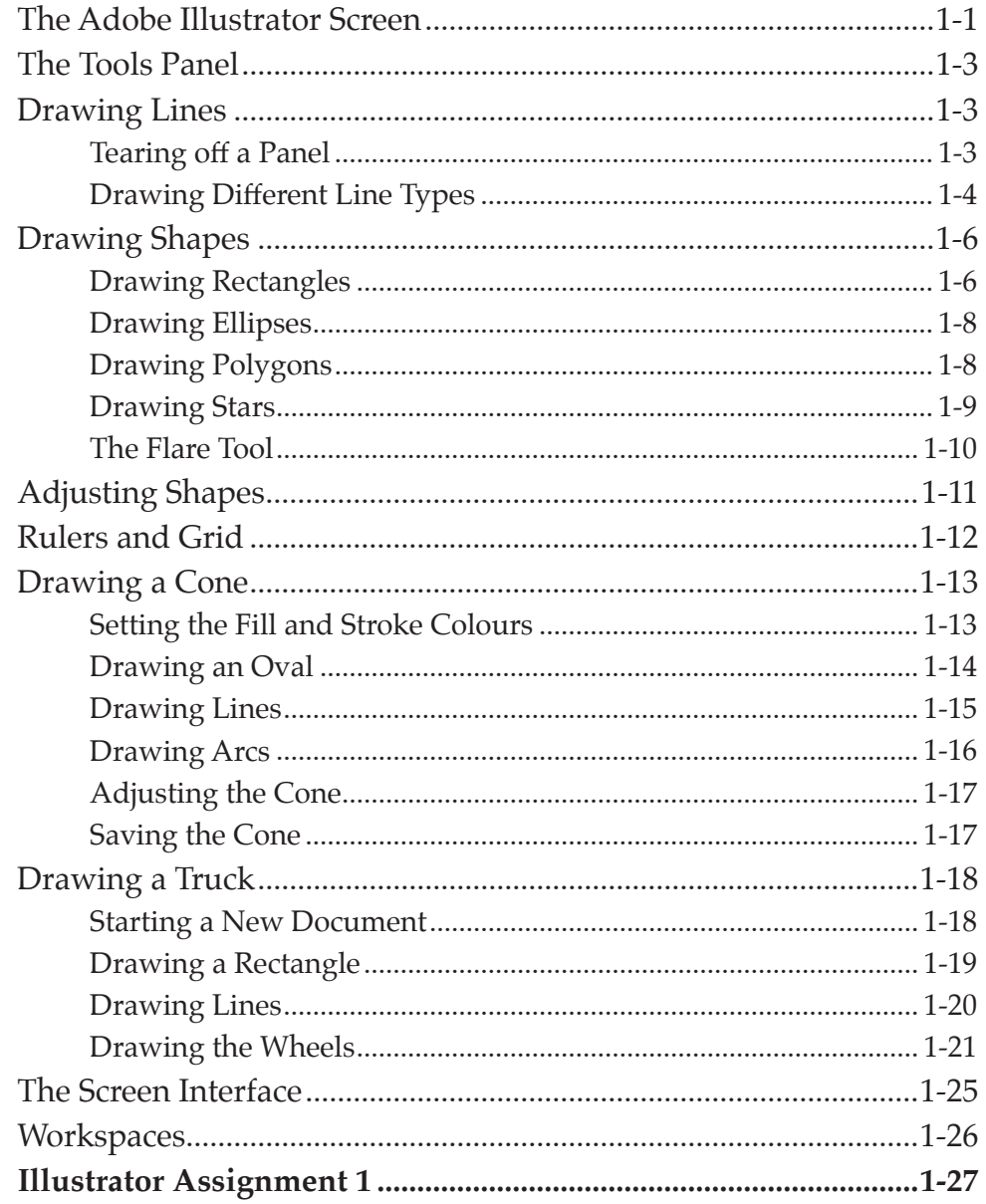

#### <span id="page-1-0"></span>Chapter 2: Entering Text

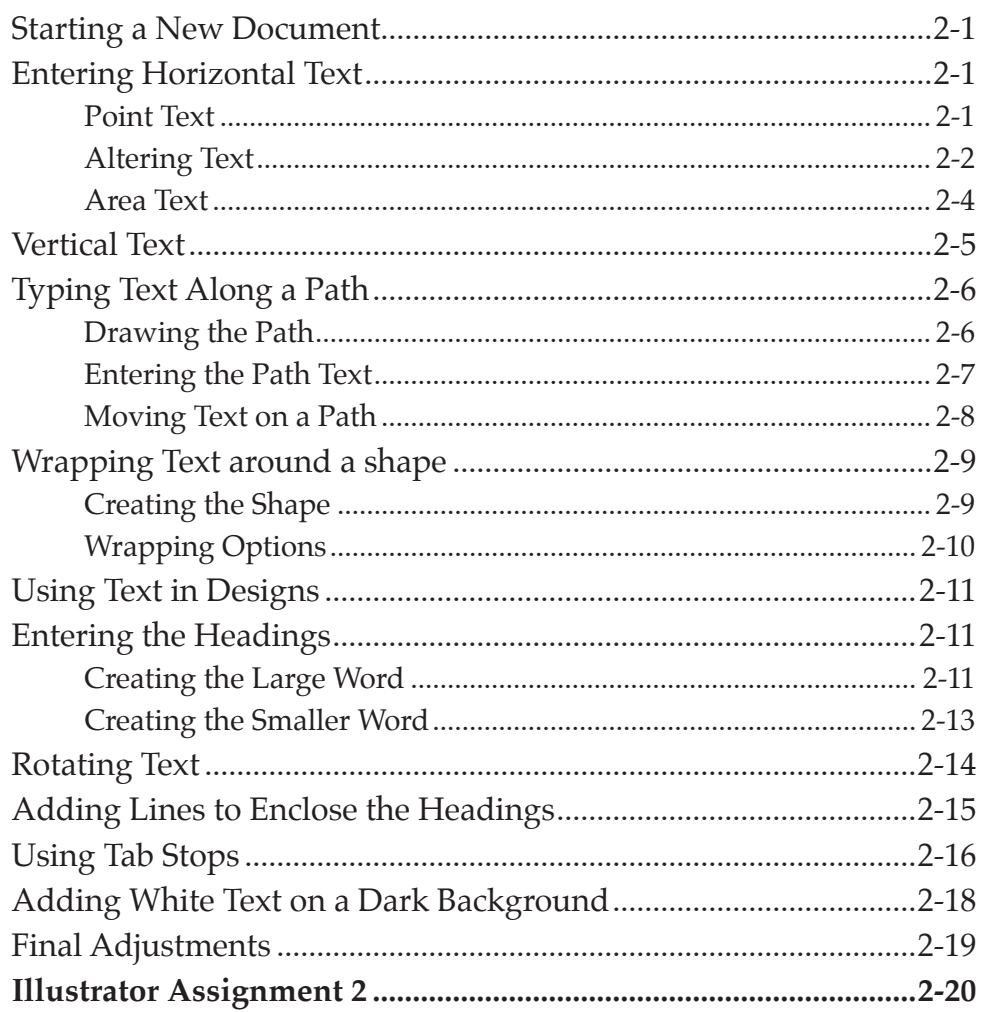

#### Chapter 3: Combining Objects into Designs

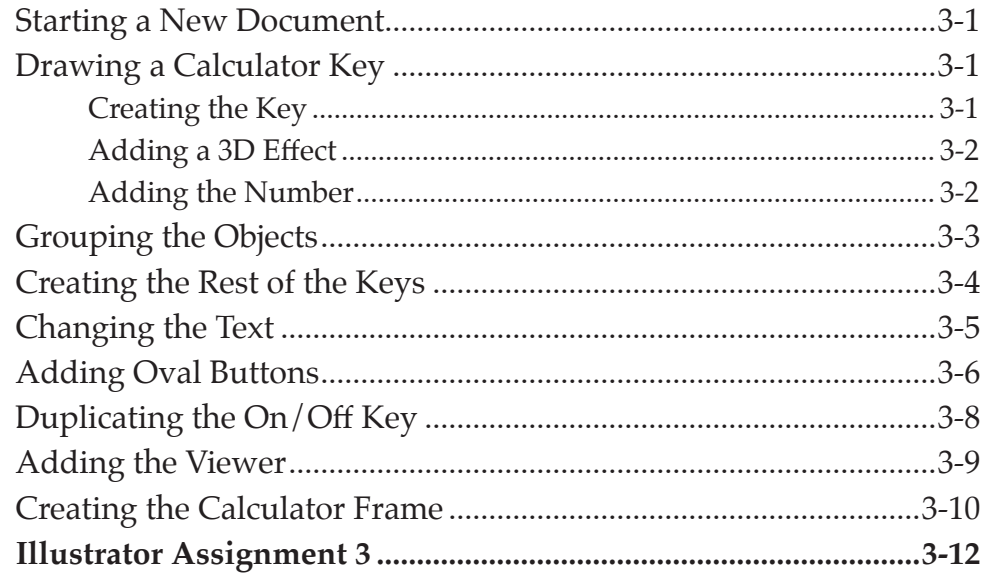

# <span id="page-2-0"></span>**Chapter 4: Drawing and Painting Tools**

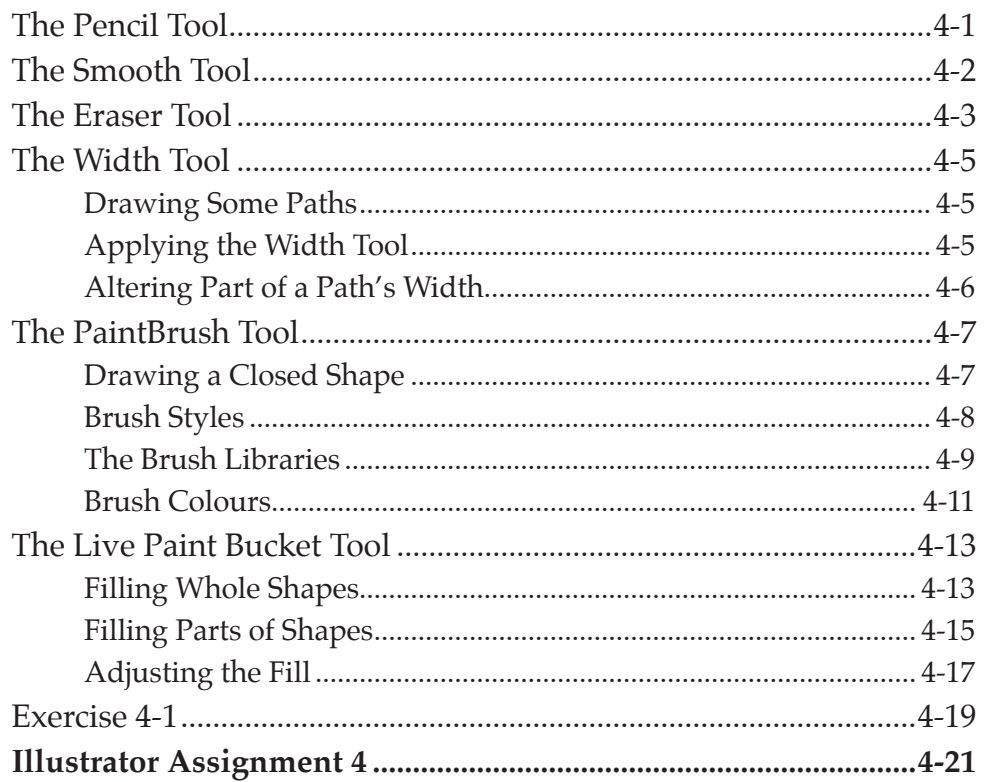

#### Chapter 5: The Blob Brush Tool

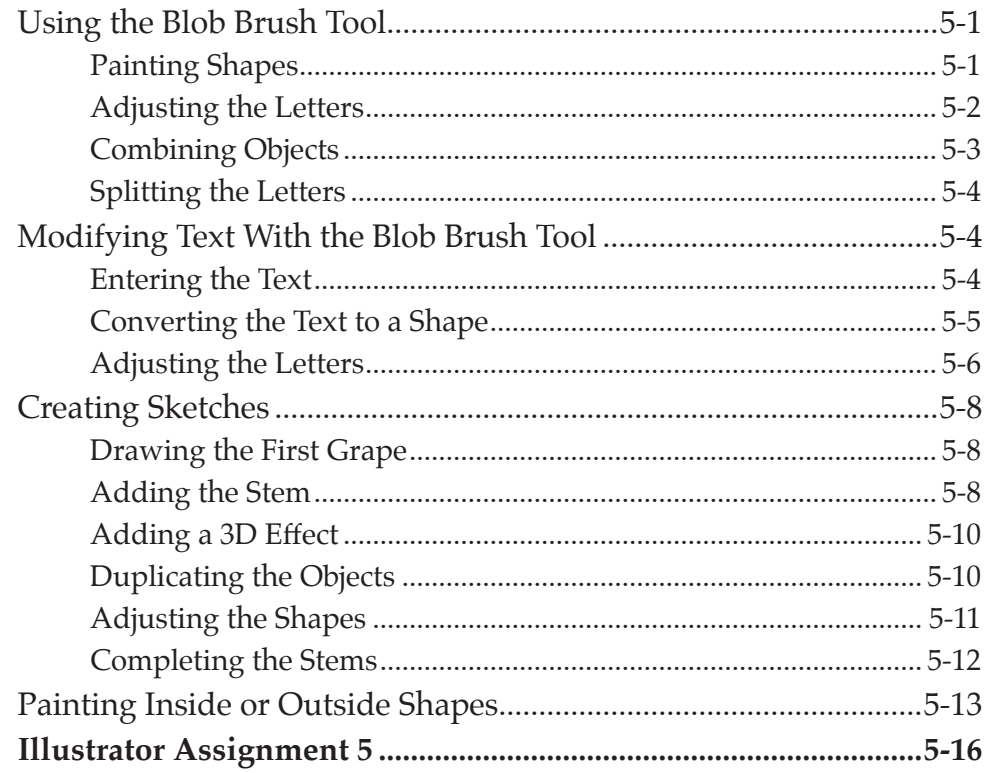

# <span id="page-3-0"></span>Chapter 6: Fills, Gradients and Effects

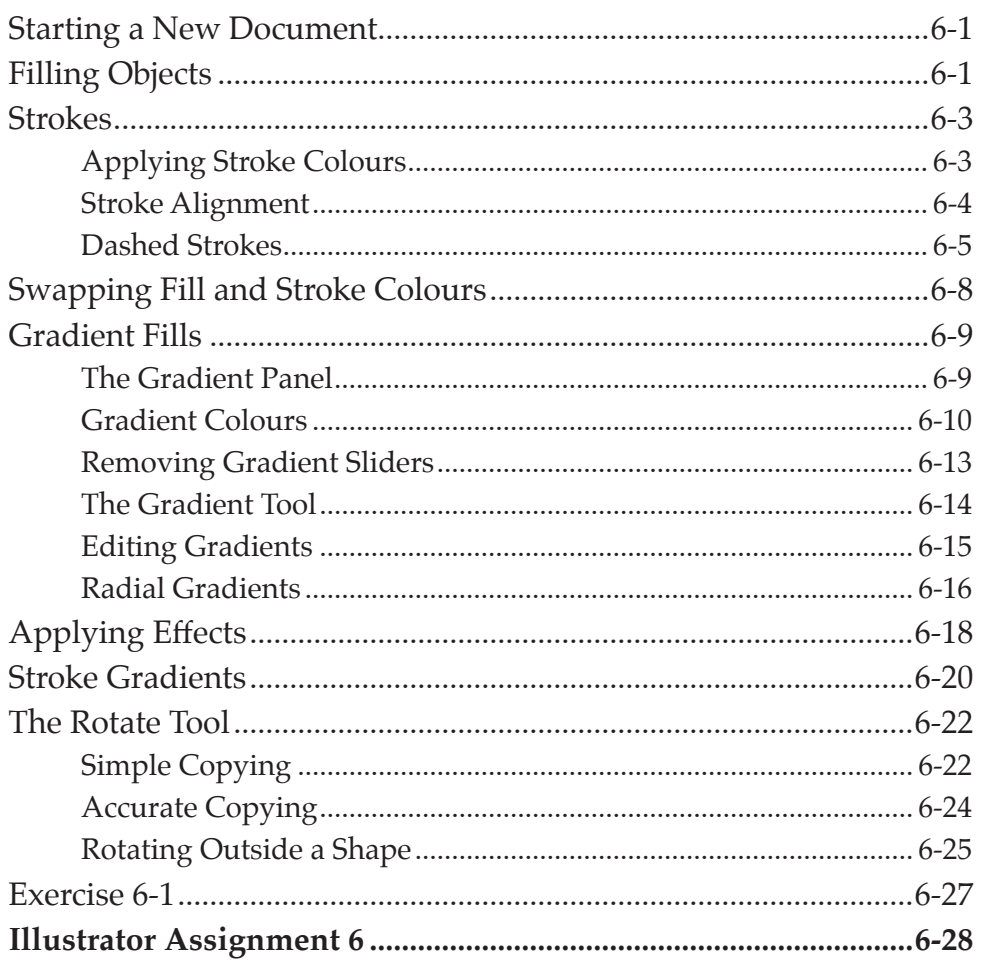

#### Chapter 7: Creating 3D Shapes

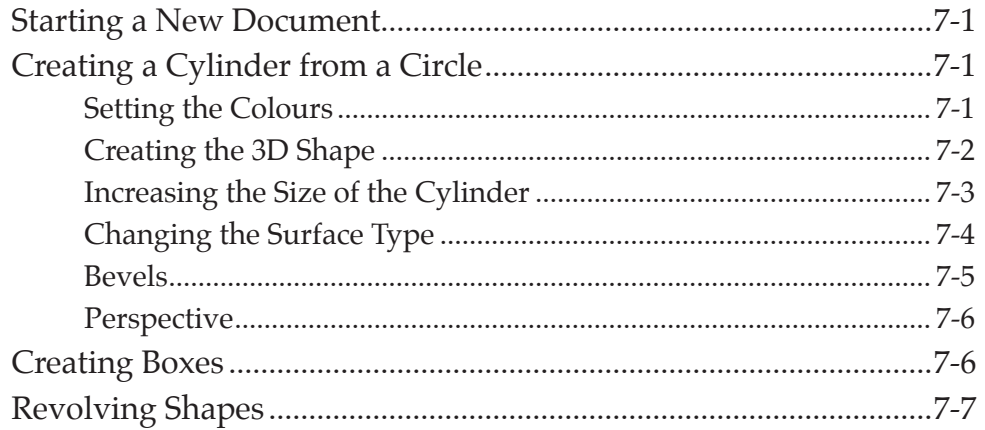

<span id="page-4-0"></span>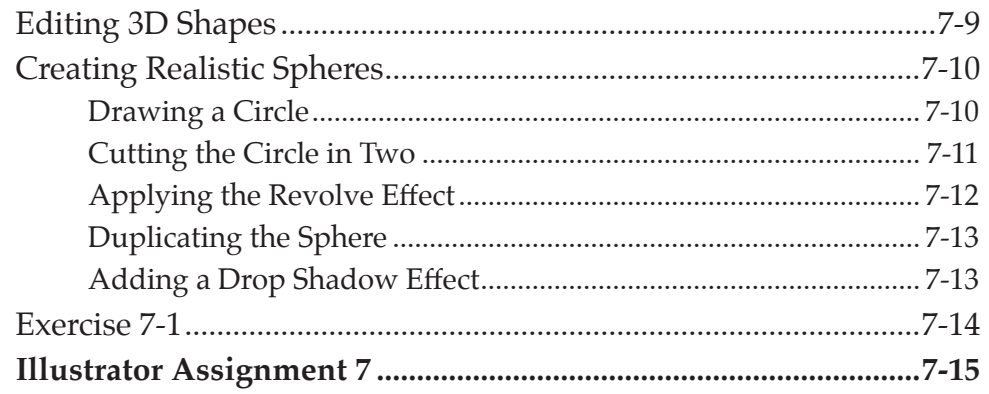

# Chapter 8: Images and Symbols

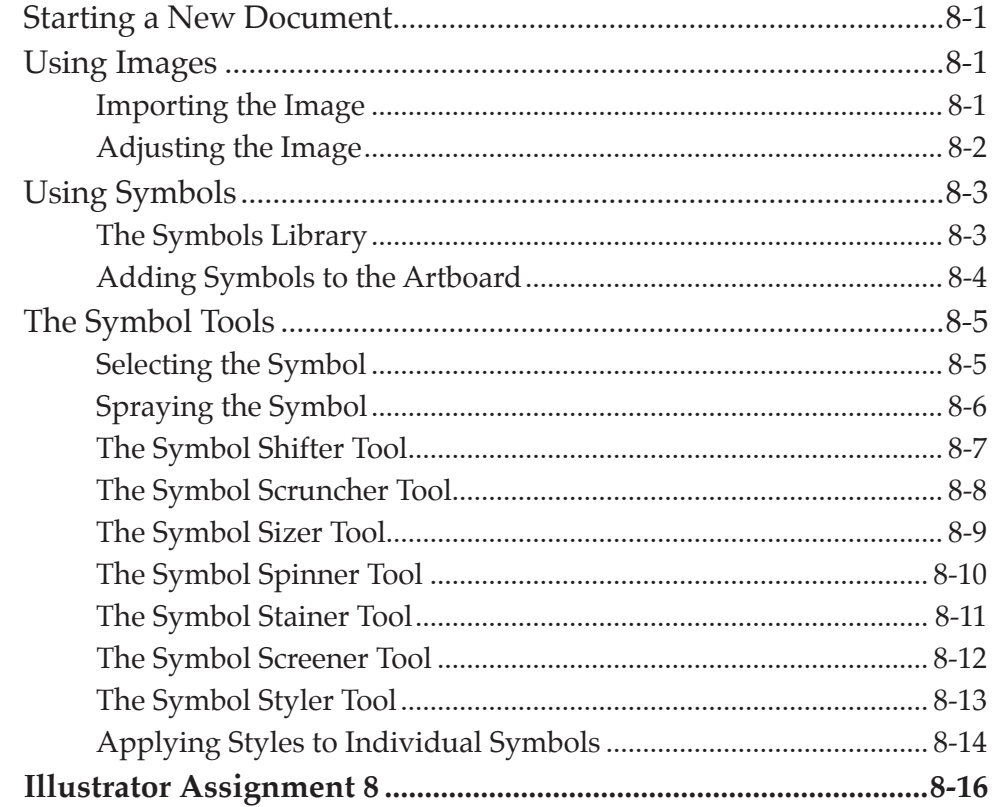

# <span id="page-5-0"></span>Chapter 9: Image Tracing

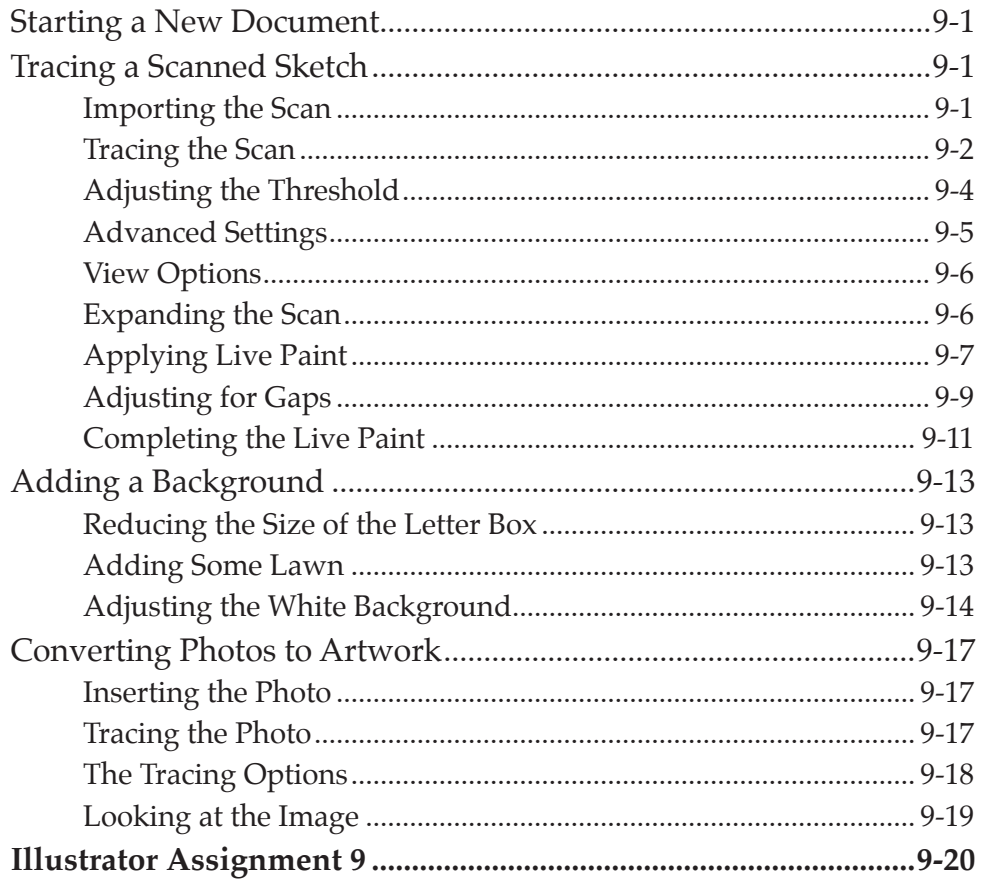

#### **Chapter 10: Distorting Shapes**

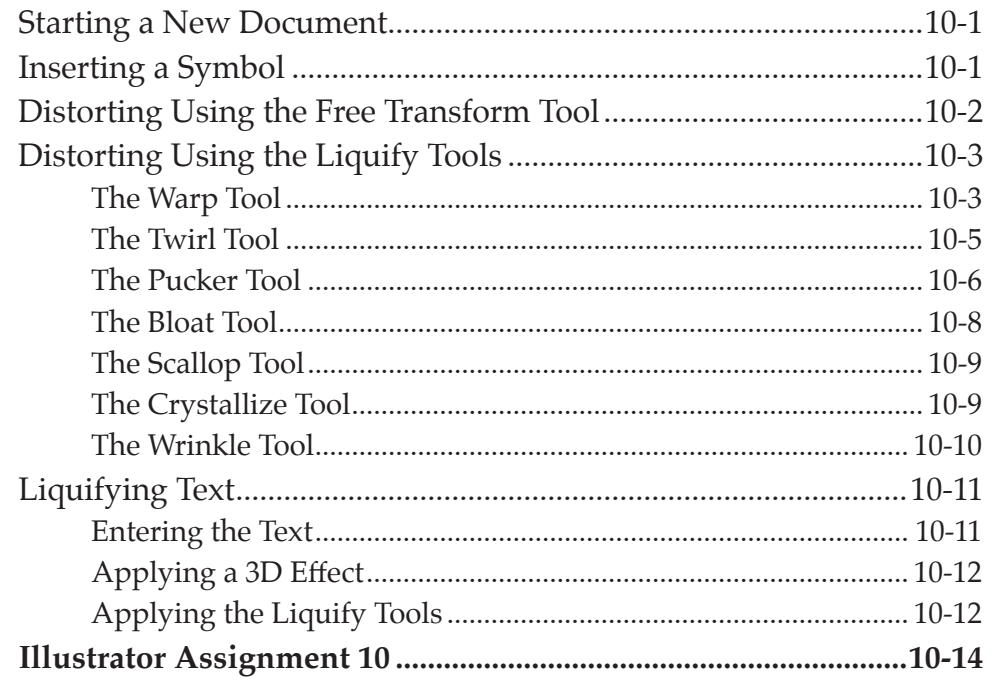

# <span id="page-6-0"></span>Chapter 11: Using Layers

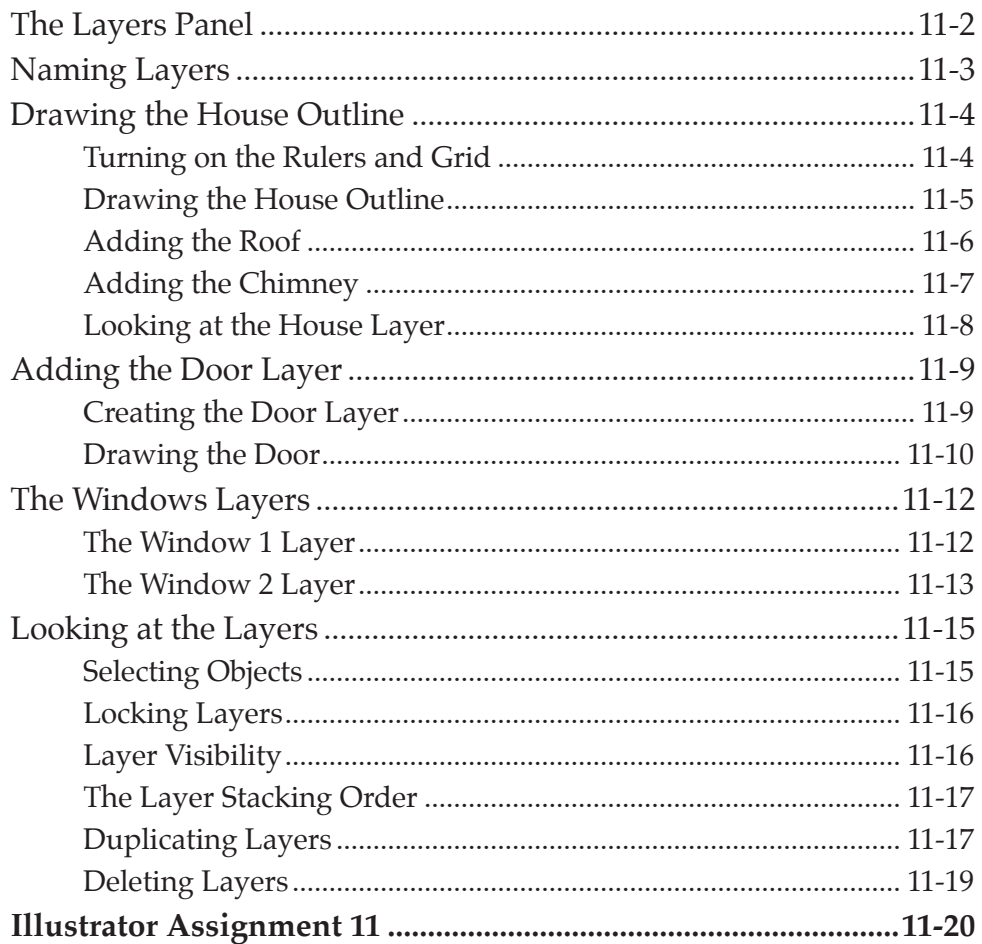

# <span id="page-7-0"></span>Module 2 Contents

#### **Chapter 12: [The Pen Tool](#page-0-0)**

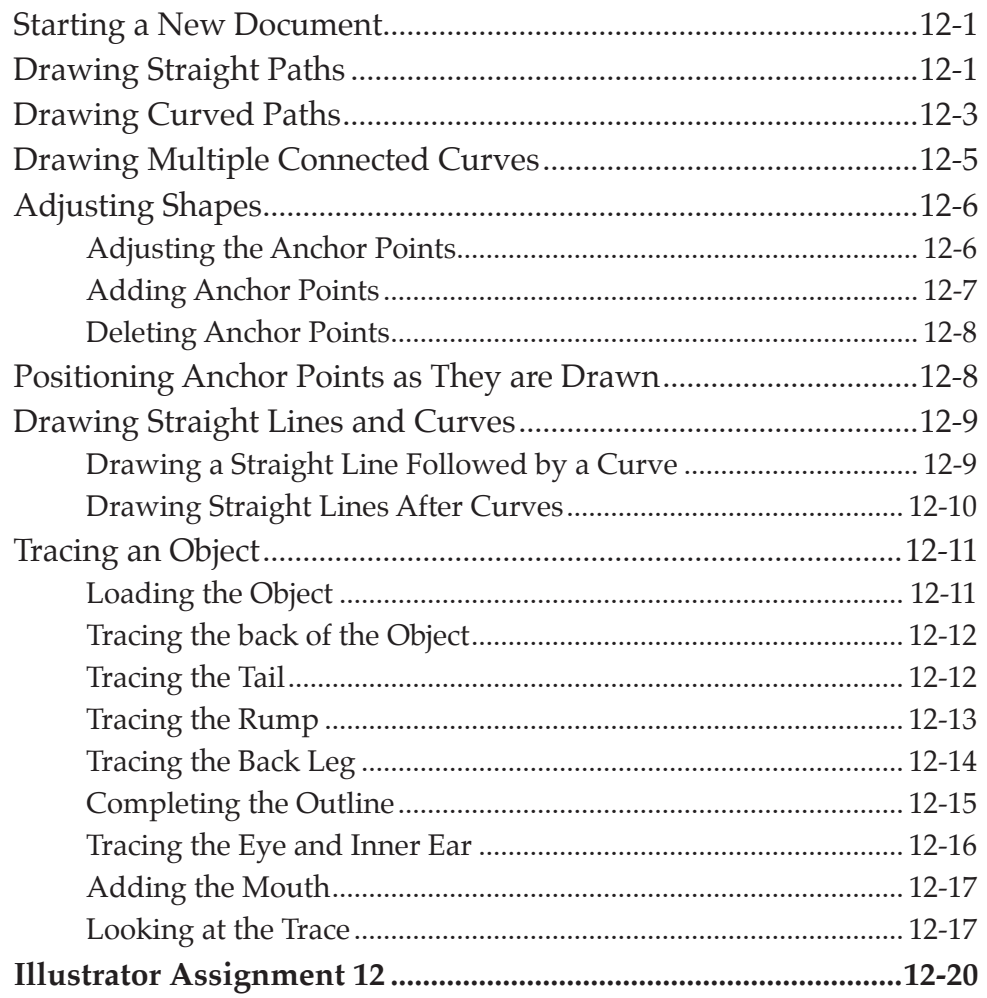

# <span id="page-8-0"></span>Chapter 13: The Mesh Tool

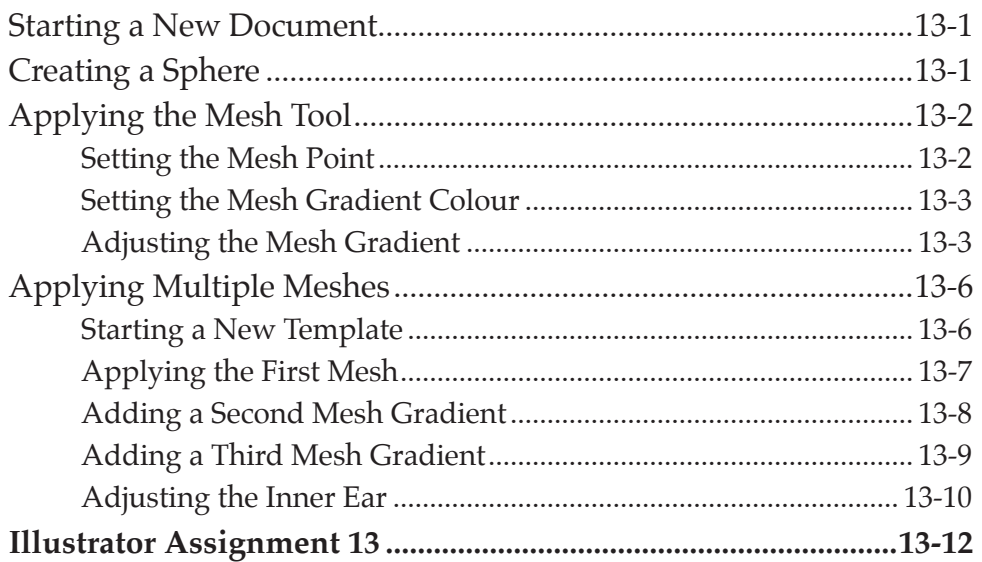

# **Chapter 14: Perspective Drawing**

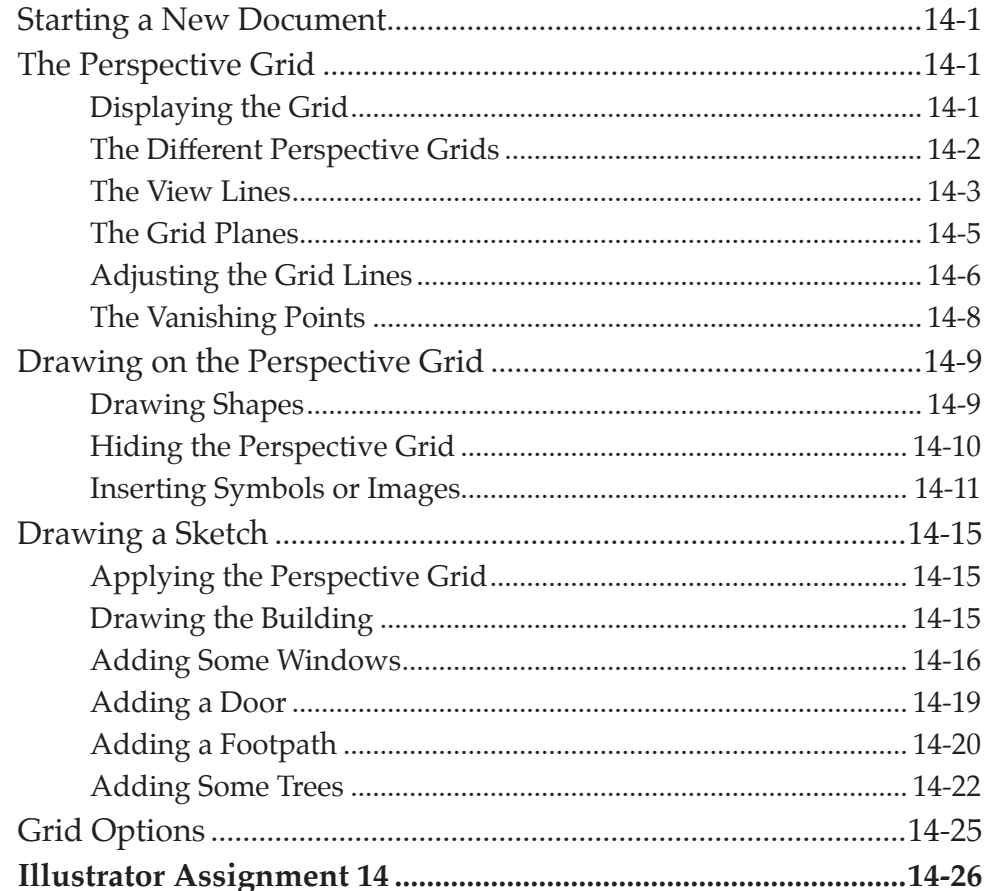

# <span id="page-9-0"></span>**Chapter 15: Using Envelopes**

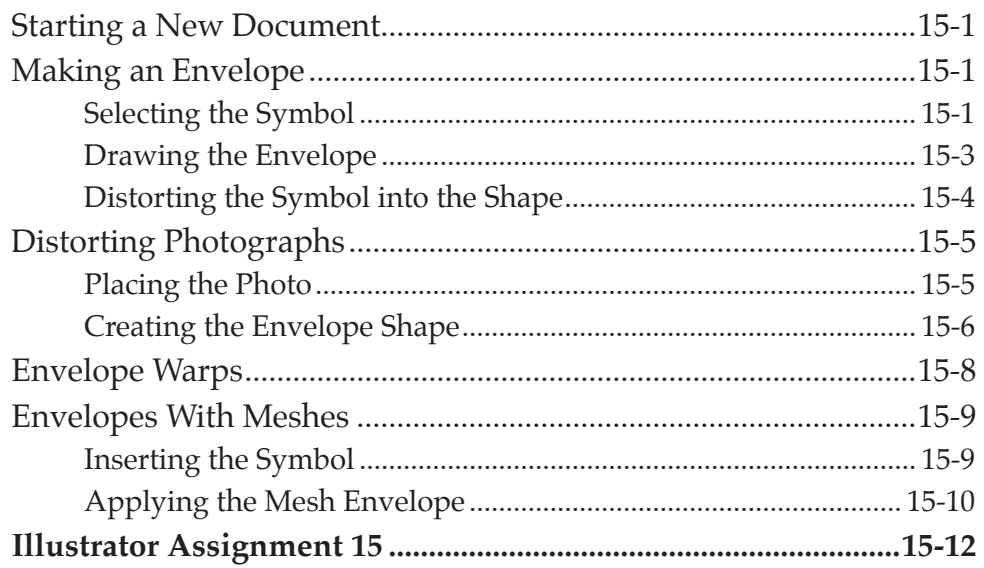

# **Chapter 16: Creating Masks**

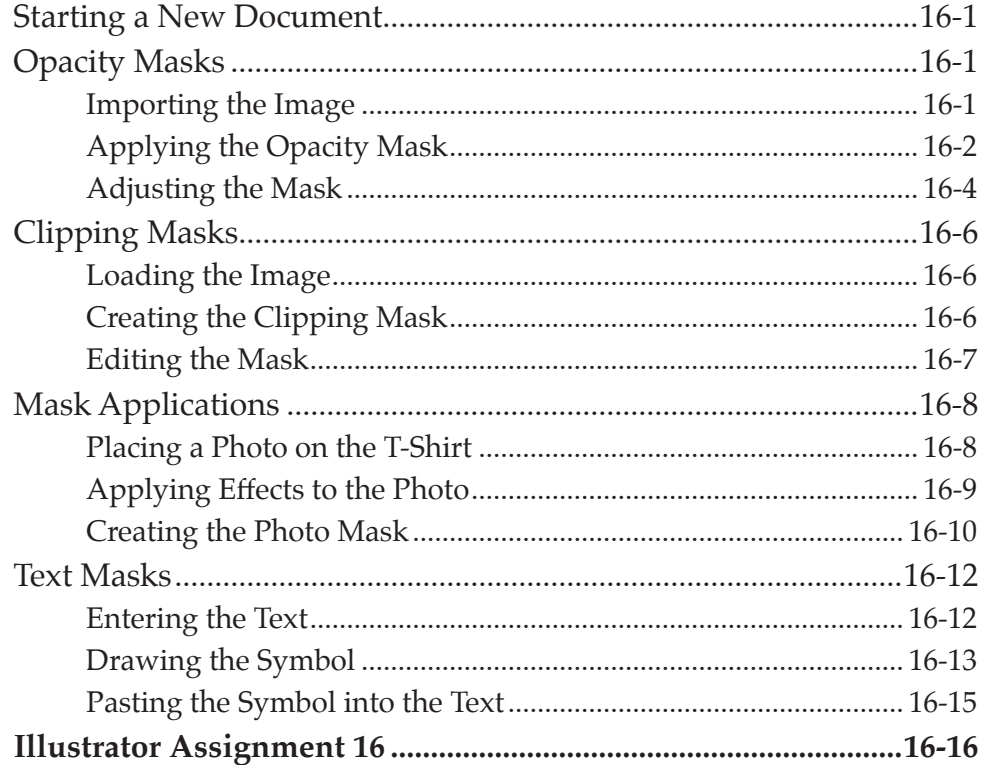

# <span id="page-10-0"></span>Chapter 17: Blends and Paths

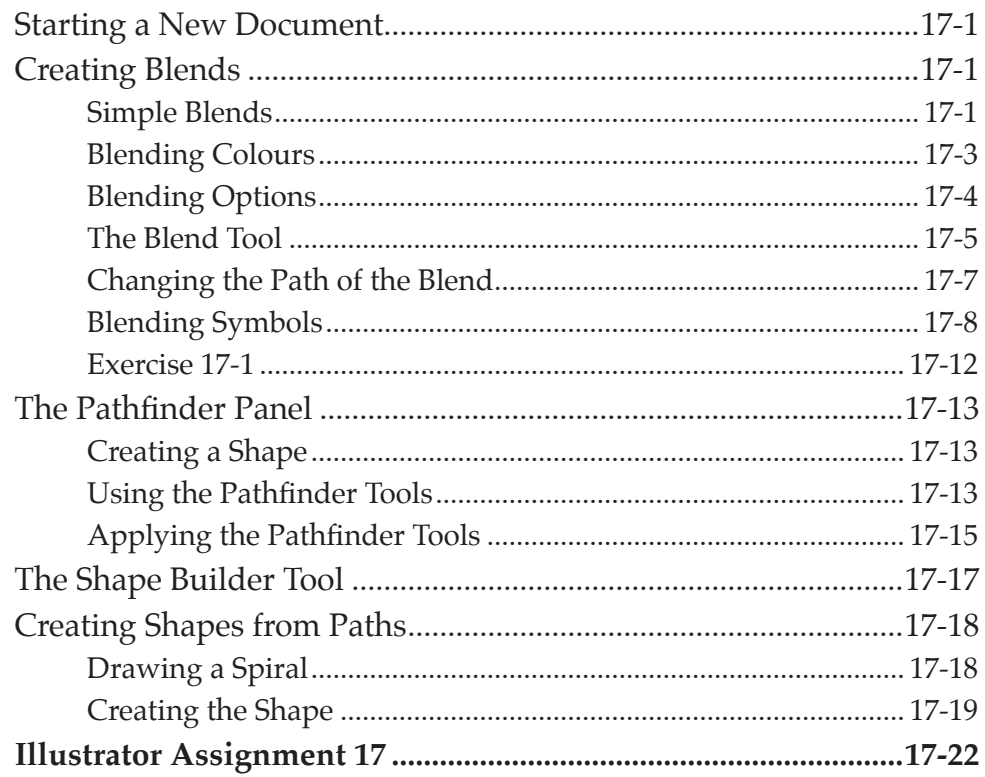

# **Chapter 18: Artistic Brushes**

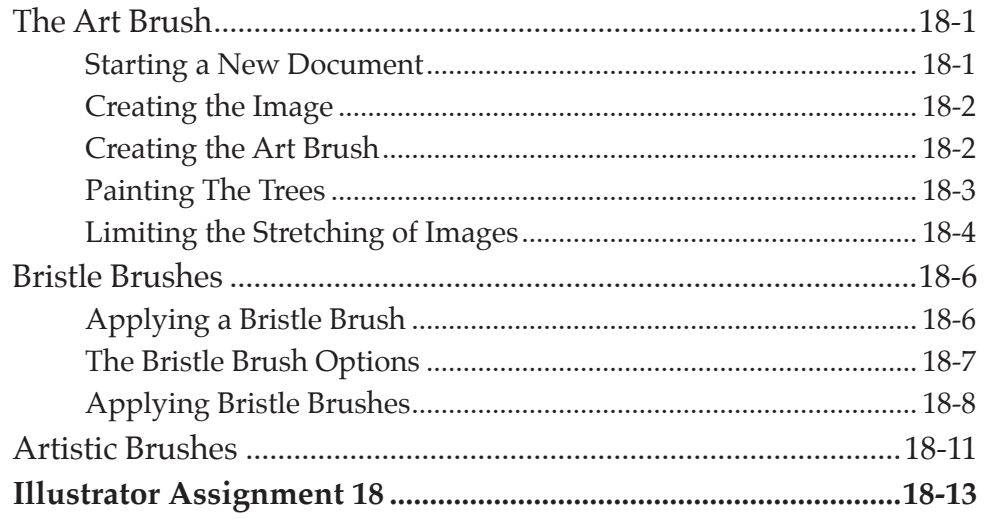

#### <span id="page-11-0"></span>Chapter 19: Creating Realistic 3D Objects

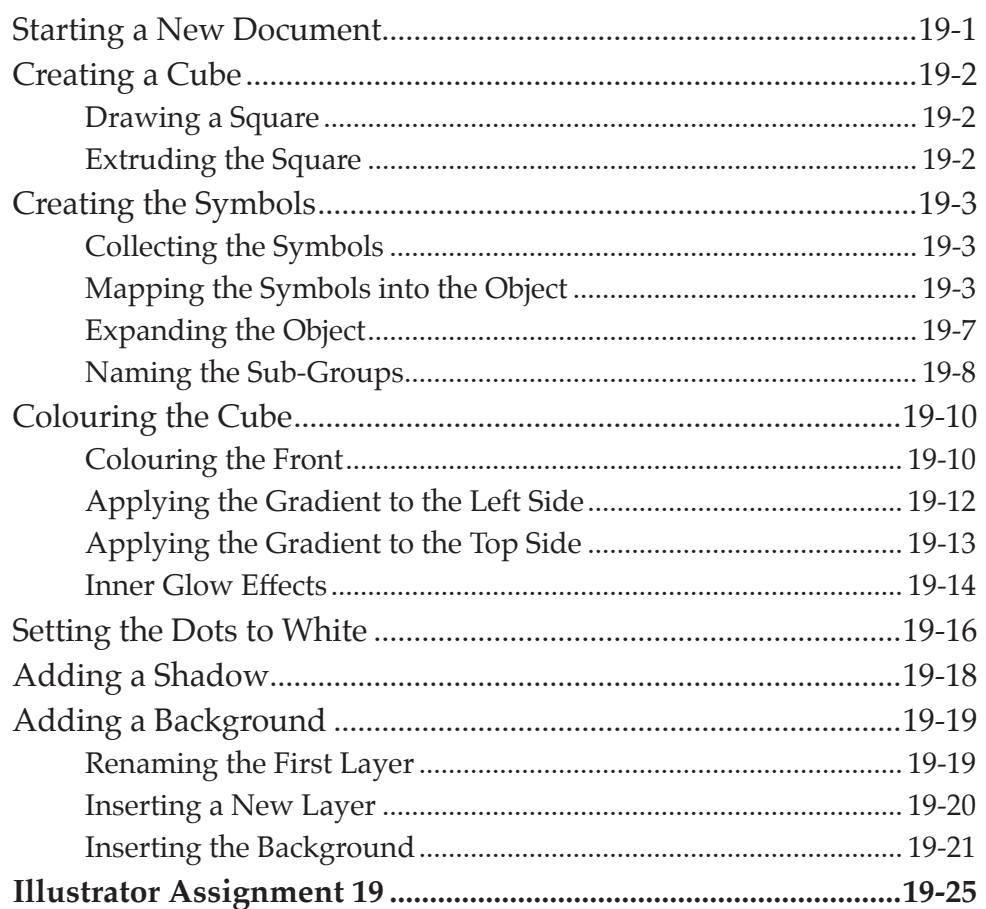

#### **Chapter 20: Multiple Artboard Documents**

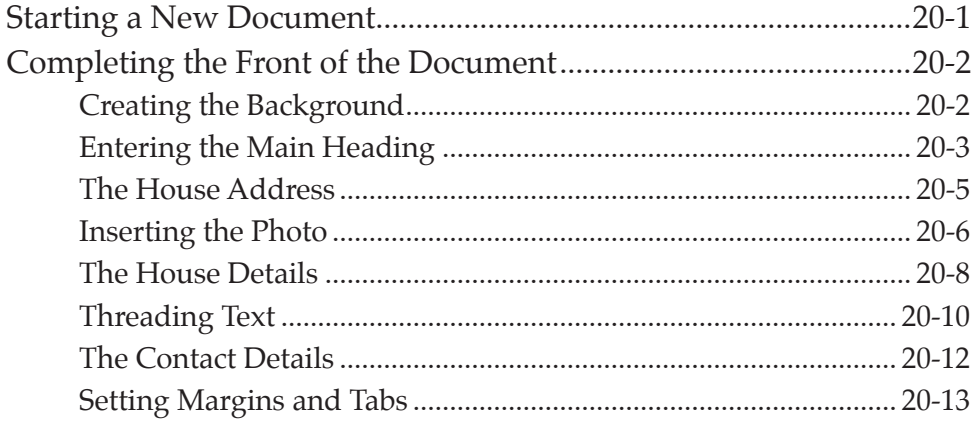

<span id="page-12-0"></span>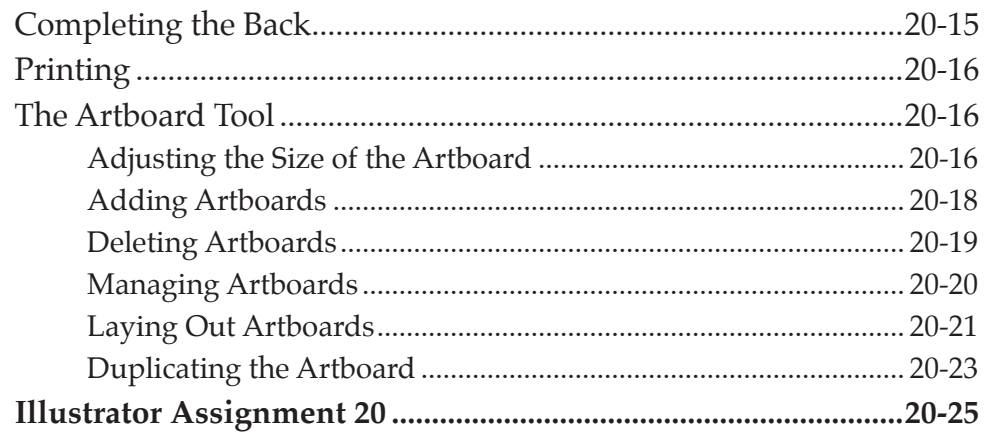

# **Chapter 21: Creating Accurate Designs**

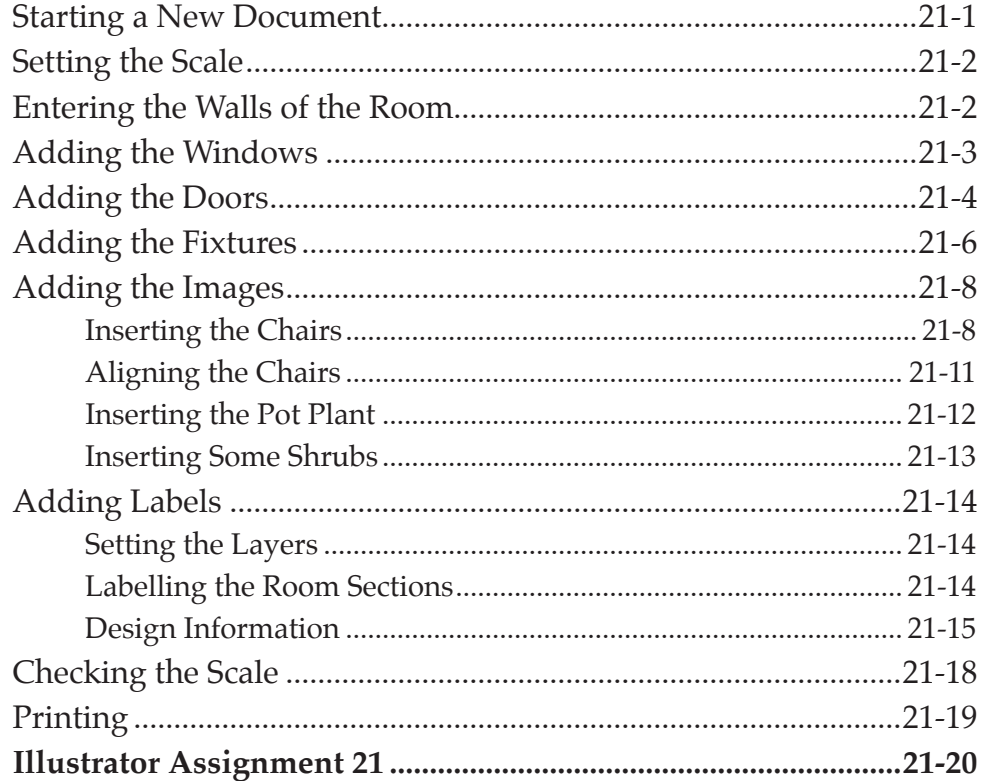

# <span id="page-13-0"></span>Chapter 22: Useful Tools

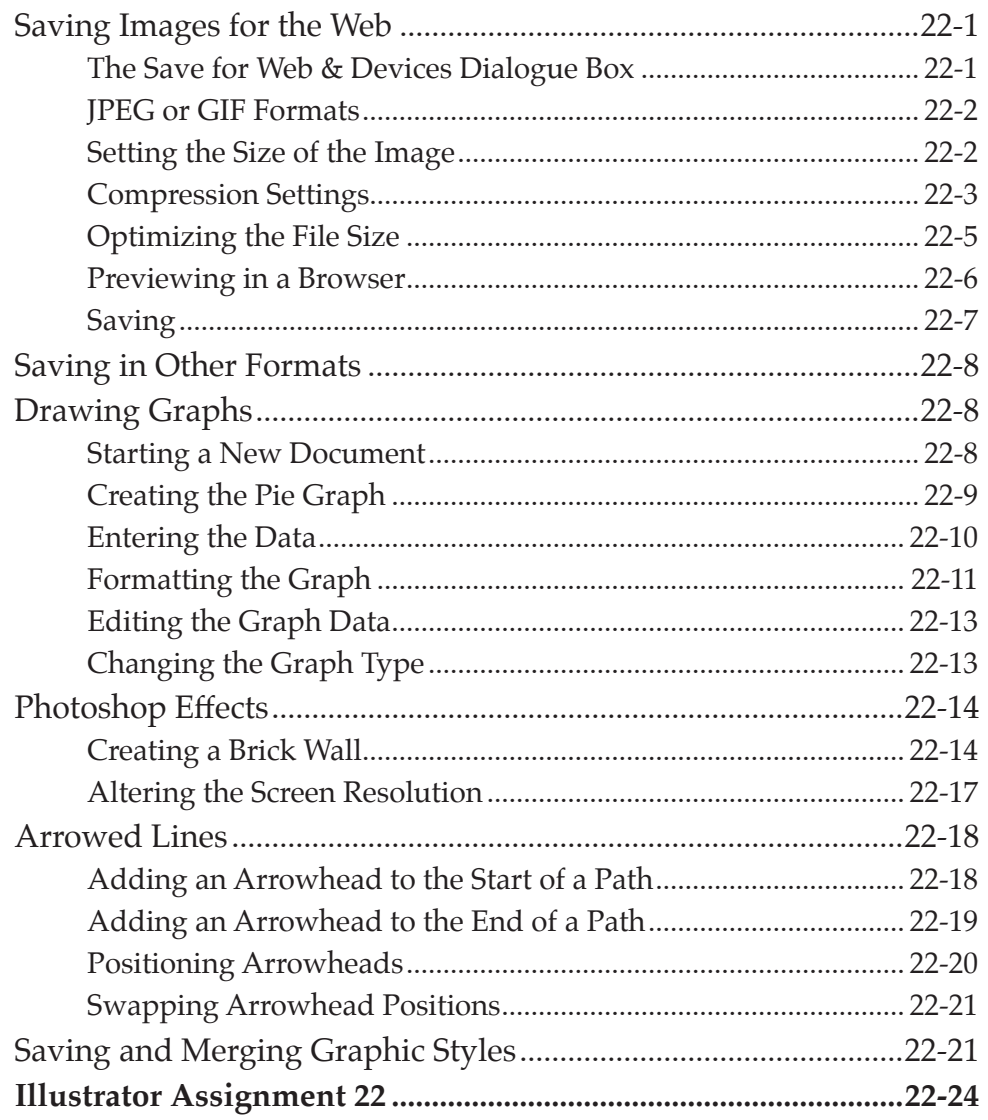